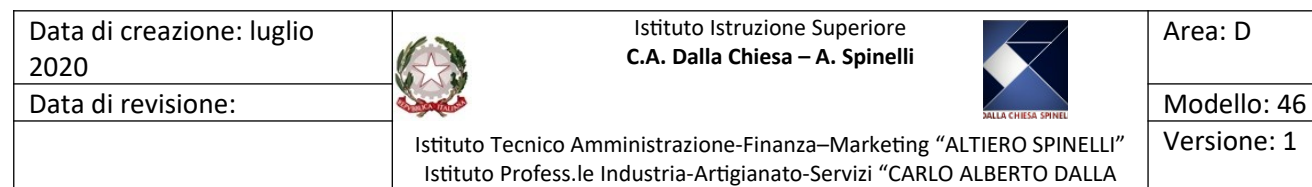

CHIESA"

 $\frac{1}{2:1}$ <br> $\frac{1}{2:1}$ 

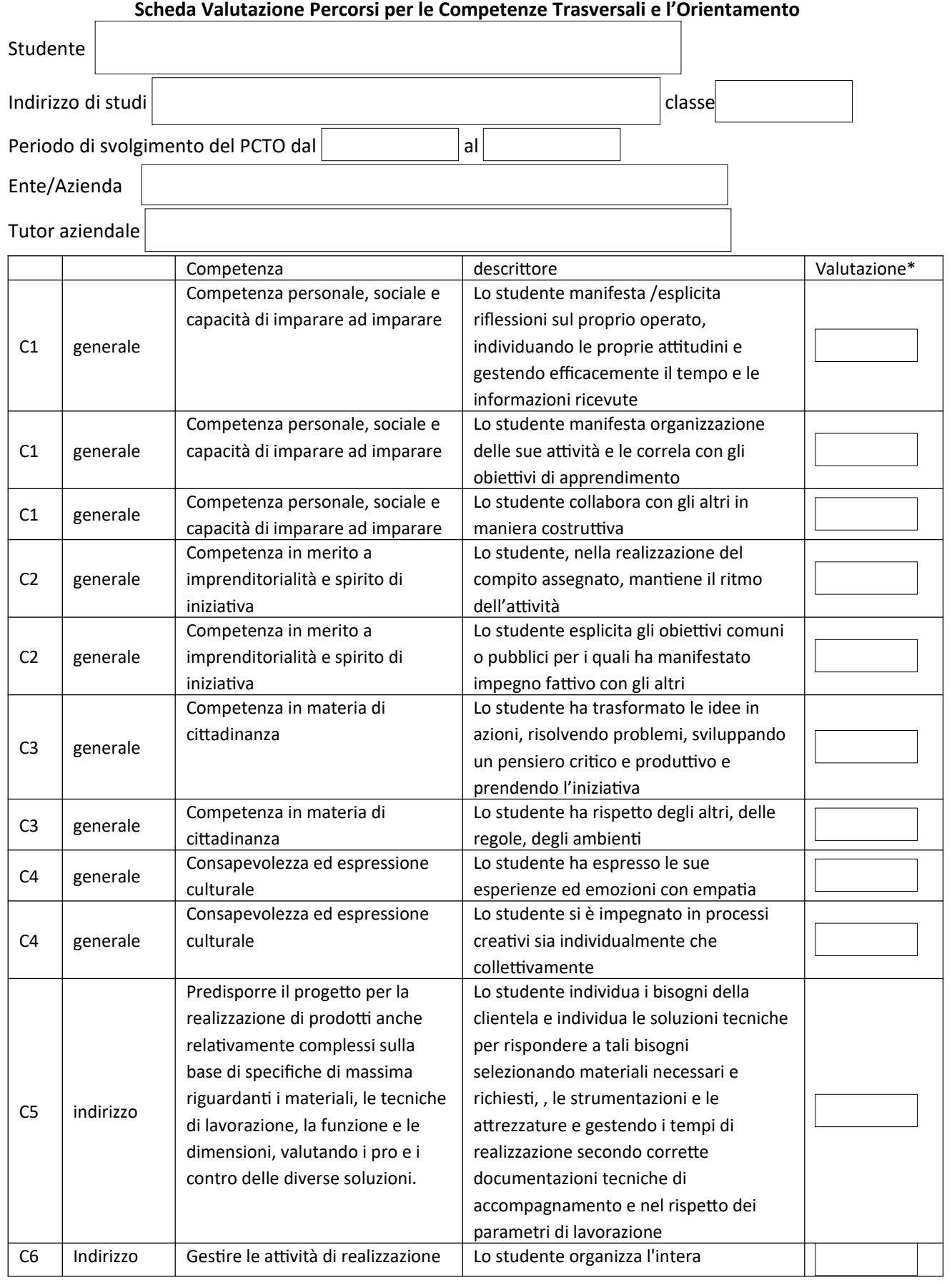

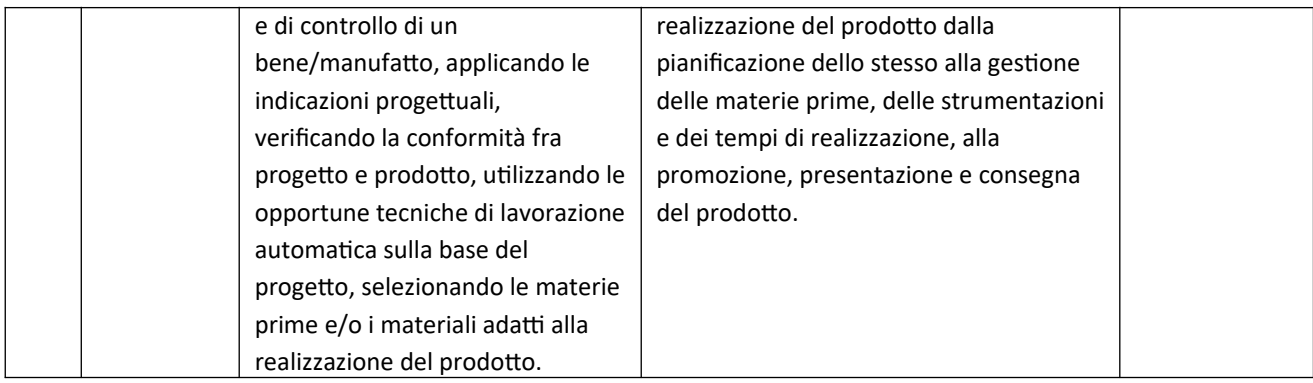

\*Livelli: *iniziale, di base, intermedio, avanzato*

Il tutor aziendale

Il tutor scolastico